| Reference. | the study date | time study time. | fear signed | Of data data | Off-daty time. | find adjust | factors. | <b>Energy Composition</b> | from items | Transfer |
|------------|----------------|------------------|-------------|--------------|----------------|-------------|----------|---------------------------|------------|----------|
| 101        | 06432318       | 09.00            | 6Pea        | 164553116    | 1400           | 0110        |          | 4                         | E00m       |          |
| 61.        | 11020046       | 08.00            | 6Pvia       | 11432018     | 18-55          | LUD0        | 2        |                           | EDGH       | 8 A      |
| 100        | 110202016      | 08.00            | 6PVN        | HM2Q018      | 18.65          | UUD0        | 3        | 3                         | £008       | 1.1      |
| 60         | 110202010      | 08.00            | EPVIN       | 11/02/2016   | 18.86          | UUD0        | 3        | 1                         | E0075      |          |
| 0L         | 11020210       | 08.111           | VIDE        | 11420210     | 18.20          | UPVIA       | 3        |                           | 8007       |          |
| 191        | 11022315       | 08.00            | VIDE        | 11420318     | 18:55          | <b>UNN</b>  | 1        | 1                         | E0071      |          |
| n6         | 11022345       | 08.00            | U808        | 11420318     | 18:55          | (Prin       | 1        | 1                         | 0004       |          |
| 445        | 11042315       | 1130             | 1,63H       | 11.642918    | 1425           | 0ºvia       | 1        | 2                         | (Phil      |          |
| 1134       | 11042015       | 1100             | LIZH        | 11042018     | 1426           | 6Pvih       | 4        | 3                         | EPital.    | 1 4      |
| 808        | 11070014       | 09.00            | EPV8        | 11/07/2018   | 12.44          | EPKT .      | 1        | 3                         | EPINA.     | 1.1      |
| P4.        | 110/10010      | 0110             | EPV8        | 11472016     | 10.10          | BPKT        | 1        | 1                         | EPINA.     |          |
| 808        | 110/1004       | 08.00            | UPR7        | 11/07/2018   | 10.30          | BPKR        | 3        | 1                         | EPINA.     | 1 1      |

Report 'SAFE roster export' - possibility to export data for Aircrew Fatigue Evaluation

First thing you need to do is generate the file. Generated file can be used in **SAFE** (Systems for Aircrew Fatigue Evaluation).

We are also able to integrate your operator with SAFE through API - we need details from you such as:

- the instance - the login - the password

Once we have these details we will implement it to Leon database.

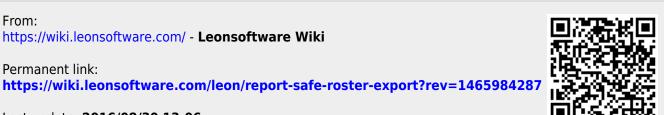

Last update: 2016/08/30 13:06